## **Sigmaplot 12 User Guide**

This is likewise one of the factors by obtaining the soft documents of this Sigmaplot 12 User Guide by online. You might not require more epoch to spend to go to the ebook start as competently as search for them. In some cases, you likewise reach not discover the notice Sigmaplot 12 User Guide that you are looking for. It will utterly squander the time.

However below, considering you visit this web page, it will be so enormously easy to get as without difficulty as download guide Sigmaplot 12 User Guide

It will not endure many grow old as we accustom before. You can reach it while affect something else at house and even in your workplace. for that reason easy! So, are you question? Just exercise just what we come up with the money for below as capably as evaluation Sigmaplot 12 User Guide what you when to read!

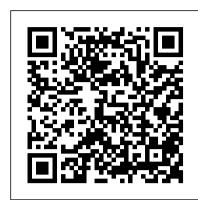

Canadian Journal of Forest Research. Journal Canadien de la Recherche Forestière W H Freeman & Company

R is rapidly becoming the standard software for statistical analyses, graphical presentation of data, and programming in the natural, physical, social, and engineering sciences. Getting Started with R is now the go-to introductory guide for biologists wanting to learn how to use R in their research. It teaches readers how to import, explore, graph, and analyse data, while keeping them focused on their ultimate goals: clearly communicating their data in oral presentations, posters, papers, and reports. It provides a consistent workflow for using R that is simple, efficient, reliable, and reproducible. This second edition has been updated and expanded while retaining the concise and engaging nature of its predecessor, offering an accessible and fun introduction to the packages dplyr and ggplot2 for data manipulation and graphing. It expands the set of basic statistics considered in the first edition to include new examples of a simple regression, a one-way and a twoway ANOVA. Finally, it introduces a new chapter on the generalised linear model. Getting Started with R is suitable for undergraduates, graduate students, professional researchers, and practitioners in the biological sciences.

Proceedings of the International Conference on Jellyfish Blooms, held in Gulf Shores, Alabama, 12 – 14 January 2000Trans Tech Publications Ltd Fully covers the biology, biochemistry, genetics, and genomics of Medicago truncatula Model plant species are valuable not only because they lead to discoveries in basic biology, but also because they provide resources that facilitate translational biology to improve crops of economic importance. Plant scientists are drawn to models because of their ease of manipulation, simple genome organization, rapid life cycles, and the availability of multiple genetic and genomic tools. This reference provides comprehensive coverage of the Model Legume Medicago truncatula. It features review chapters as well as research chapters describing experiments carried out by the authors with clear materials and methods. Most of the chapters utilize advanced molecular techniques and biochemical analyses to approach a variety of aspects of the Model. The Model Legume Medicago truncatula starts with an examination of M. truncatula plant development; biosynthesis of natural products; stress and M. truncatula; and the M. truncatula-Sinorhizobium meliloti symbiosis. Symbiosis of Medicago truncatula with arbuscular mycorrhiza comes next, followed by chapters on the common legume symbiosis. Other sections look at hormones and the rhizobial and mycorrhizal symbioses; autoregulation of nodule numbers (AON) in M. truncatula; Medicago truncatula databases and computer programs; and more. Contains reviews, original research chapters, and methods Covers most aspects of the M. truncatula Model System, including basic biology, biochemistry, genetics, and genomics of this system Offers molecular techniques and advanced biochemical analyses for approaching a variety of aspects of the Model Legume Medicago

truncatula Includes introductions by the editor to each section, presenting the summary of selected chapters in the section Features an extensive index, to facilitate the search for key terms The Model Legume Medicago truncatula is an excellent book for researchers and upper level graduate students in microbial ecology, environmental microbiology, plant genetics and biochemistry. It will also benefit legume biologists, plant molecular biologists, agrobiologists, plant breeders, Drug-Acceptor Interactions suggests novel theoretical tools to test and evaluate drug interactions seen with bioinformaticians, and evolutionary biologists.

**User's Guide** Coriolis Group

SigmaPlot 12User's GuideSigmaPlot 12Analyze and Create the Graph which Presents the Best Visual Representation of Your Resarch. User's guide: part 2SigmaPlot 12Analyze and Create the Graph which Presents the Best Visual Representation of Your Resarch. User's guide: part 1Drug-Acceptor InteractionsModeling Theoretical Tools to Test and Evaluate Experimental Equilibrium EffectsCo-Action Publishing

Weed Technology SigmaPlot 12User's GuideSigmaPlot 12Analyze and Create the Graph which Presents the Best Visual Representation of Your Resarch. User's guide: part 2SigmaPlot 12Analyze and Create the Graph which Presents the Best Visual Representation of Your Resarch. User's guide: part 1Drug-Acceptor InteractionsModeling Theoretical Tools to Test and Evaluate Experimental **Equilibrium Effects** 

'Jellyfish', a group that includes scyphomedusae, hydromedusae, siphonophores and ctenophores, are important zooplankton predators throughout the world's estuaries and oceans. These beautiful creatures have come to public attention as featured exhibits in aquaria and in news headlines as invaders and as providers of genes used in biomedical research. Nevertheless, jellyfish are generally considered to be nuisances because they interfere with human activities by stinging swimmers, clogging power plant intakes and nets of fishermen and fish farms, and competing with fish and eating fish eggs and larvae. There is concern that environmental changes such as global warming, eutrophication, and over-fishing may result in increased jellyfish populations. The literature reviews and research papers in this volume explore the interactions between jellyfish and humans. Papers cover the medical aspects of jellyfish stings, jellyfish as human food and jellyfish fisheries, interactions Environmental Impact Statement John Wiley & Sons of jellyfish and fish, effects of environmental changes on jellyfish, effects of introduced ctenophores on Every graduate student, postdoc and scientist knows that images and illustrations can make or break their the Black Sea ecosystem, factors causing increases or concentrations of jellyfish, and others aspects of lecture, poster presentation, and journal or book article. Graphics software and laser printers have placed jellyfish ecology. This is an important reference for students and professional marine biologists, oceanographers, fishery scientists, and aquarists.

Using R for Introductory Statistics Springer Science & Business Media

Volume is indexed by Thomson Reuters CPCI-S (WoS). This collection of over 500 peerreviewed papers presents new research results on environment-friendly materials and environmental management. It aims to bring together researchers, developers and users from around the world, working in both industry and academia, in order to share state-of-the-art results, to explore new areas of research and development and to discuss the emerging issues facing environment-friendly materials and environmental management. The work presents important new perspectives on this ever more essential field.

Mechanics of Pneumatic Tires Spss

Written in an accessible style using simple and direct language this guide takes students through the statistics of data analysis instructions based on SPSS 12 and Excel.

Introduction to XPS and AES University of Chicago Press

The second edition of a bestselling textbook, Using R for Introductory Statistics guides students through the basics of R, helping them overcome the sometimes steep learning curve. The author does this by breaking the symbiotic signaling pathway (CSSP or SYM) and infection events in the Rhizobium-material down into small, task-oriented steps. The second edition maintains the features that made the first edition so popular, while updating data, examples, and changes to R in line with the current version. See What 's New in the Second Edition: Increased emphasis on more idiomatic R provides a grounding in the functionality of base R. Discussions of the use of RStudio helps new R users avoid as many pitfalls as possible. Use of knitr package makes code easier to read and therefore easier to reason about. Additional information on computer-intensive approaches motivates the traditional approach. Updated examples and data make the information current and topical. The book has an accompanying package, UsingR, available from CRAN, R 's repository of usercontributed packages. The package contains the data sets mentioned in the text (data(package="UsingR")), answers to selected problems (answers()), a few demonstrations (demo()), the errata (errata()), and sample code

from the text. The topics of this text line up closely with traditional teaching progression; however, the book also highlights computer-intensive approaches to motivate the more traditional approach. The authors emphasize realistic data and examples and rely on visualization techniques to gather insight. They introduce statistics and R seamlessly, giving students the tools they need to use R and the information they need to navigate the sometimes complex world of statistical computing.

Fitting Models to Biological Data Using Linear and Nonlinear Regression Greenwood Publishing Group combinatorial drug therapy. The book provides an in-depth, yet controversial, exploration of existing tools for analysis of dose-response studies at equilibrium or steady state. The book is recommended reading for postgraduate students and researchers engaged in the study of systems biology, networks, and the pharmacodynamics of natural or industrial drugs, as well as for medical clinicians interested in drug application and combinatorial drug therapy. Even people without mathematical skills will be able to follow the pros and cons of reaction schemes and their related distribution equations. Chapter 9 is a hands-on guide for software to plot, fit and analyze ones own data. The author suggests e.g. that: ¿ a sharp distinction be observed for models between ligand-binding and functional experiments, ¿ an insightful and erudite selection be made between one-state intervention and twostate allosteric models, thus separating the ternary-complex model from genuine allosteric models, ¿ an application of the homotropic two-state models be tried when auto-inhibitory responses show up, ¿ classical methods such as the Lineweaver-Burk plot be abandoned and non-linear fits used instead, ¿ the use of Hill ¿ s modified equation be revised, ; the Schild plot be dropped and replaced with an inhibition curve approach, ¿ new ways to evaluate synergy effects be implemented, i.e. the synergy effect of more than one drug in for instance pain relief, cancer cure, or asthma treatment

A Journal of the Weed Science Society of America BoD — Books on Demand

'Element of Graph Design' explores the crucial connection between the data, the design, and the audience. Read cover to cover or used as a day-to-day working reference, the book gives all those who prepare, use, and interpret graphic information a decided edge.

SigmaPlot 12 Oxford University Press

Genetic basis of adaptation; Climatic and edaphic adaptation; Mechanisms of adaptation; Host-parasite coevolution; Plant mixtures; Stress conditions; Breeding for wide adaptation; Breeding for low/high input; Breeding in case of global warming; Genetic resources for adaptation.

professional-quality graphics within the reach of everyone. But in the end, whether your audience sees clear, understandable images or not depends on whether you followed the principles presented here. Learn the strengths and weaknesses of different forms of visual presentations. Understand when to use a figure, and how much information can be represented in one. See examples of bad, good, and better graphs and tables. The author also presents information on presenting DNA sequences, protein structures, and other molecular graphics. '

Characterization of Propanil Prune Foliage Residues as Related to Propanil Use Patterns in the Sacramento Valley, California CRC Press

Most biologists use nonlinear regression more than any other statistical technique, but there are very few places to learn about curve-fitting. This book, by the author of the very successful Intuitive Biostatistics, addresses this relatively focused need of an extraordinarily broad range of scientists.

This book is a comprehensive guide to scientific communication that has been used widely in courses and workshops as well as by individual scientists and other professionals since its first publication in 2002. This revision accounts for the many ways in which the globalization of research and the changing media landscape have altered scientific communication over the past decade. With an increased focus throughout on how research is communicated in industry, government, and non-profit centers as well as in academia, it now covers such topics as the opportunities and perils of online publishing, the need for translation skills, and the communication of scientific findings to the broader world, both directly through speaking and writing and through the filter of traditional and social media. It also offers advice for those whose research concerns controversial issues, such as climate change and emerging viruses, in which clear and accurate communication is especially critical to the scientific community and the wider world.

Jellyfish Blooms: Ecological and Societal Importance Springer

This book demonstrates how to use the Synopsys Sentaurus TCAD 2014 version for the design and simulation of 3D CMOS (complementary metal — oxide — semiconductor) semiconductor nanoelectronic devices, while also providing selected source codes (Technology Computer-Aided Design, TCAD). Instead of the built-in examples of Sentaurus TCAD 2014, the practical cases presented here, based on years of teaching and research experience, are used to interpret and analyze simulation results of the physical and electrical properties of designed 3D CMOSFET

(metal – oxide – semiconductor field-effect transistor) nanoelectronic devices. The book also addresses in detail the fundamental theory of advanced semiconductor device design for the further simulation and analysis of electric and physical properties of semiconductor devices. The design and simulation technologies for nano-semiconductor devices explored here are more practical in nature and representative of the semiconductor industry, and as such can promote the development of pioneering semiconductor devices, semiconductor device physics, and more practically-oriented approaches to teaching and learning semiconductor engineering. The book can be used for graduate and senior undergraduate students alike, while also offering a reference guide for engineers and experts in the semiconductor industry. Readers are expected to have some preliminary knowledge of the field. Adaptation in Plant Breeding StringCat

Soil Fertility book presents nine chapters written by renowned soil fertility experts from Africa, Asia and South America. The book is divided into two sections. Section 1, Biological Processes and Integration of Inorganic and Organic Fertilizers for Soil Fertility Improvement, examines biological processes that can enhance the soil fertility. It discusses the use of both organic and inorganic fertilizers and their integration in improving soil fertility. The second section, Improving Fertilizer Recommendation and Efficiency, looks at the state-of-the-art in leaf sampling and analysis. Proper leaf sampling and standardized methods of analysis are important steps in providing good recommendations.

Getting Started with R Co-Action Publishing

Effective data presentation is an essential skill for anybody wishing to display or publish research results, but when done badly, it can convey a misleading or confusing message. This new addition to the popular "How to" series explains how to present data in journal articles, grant applications or research presentations clearly, accurately and logically, increasing the chances of successful publication.

Australian Journal of Agricultural Research John Wiley & Sons

A guide for educators lists reference sources, journals, book publishers, educational research software, and educational organizations.

Communication Research Statistics Springer Science & Business Media

International Launch Site Guide provides payload planners with valuable information useful in selecting candidate launch sites for military or commercial payloads. It covers the history, current facilities, and point of contact for 21 of the most active launch sites in the world and provides information on worldwide launch sites capable of launching commercial payloads. The sites covered are those that have been historically active or are expected to be active in the near future.

Analyze and Create the Graph which Presents the Best Visual Representation of Your Resarch.

<u>User's guide: part 1</u> Oxford University Press

Computers, peripherals, software, services, supplies.

Amendment 12 to the Fishery Management Plan for the Snapper Grouper Fishery of the South Atlantic Region AIAA

May, 14 2024

Sigmaplot 12 User Guide